## **Setting a New Access Code Schedule Type**

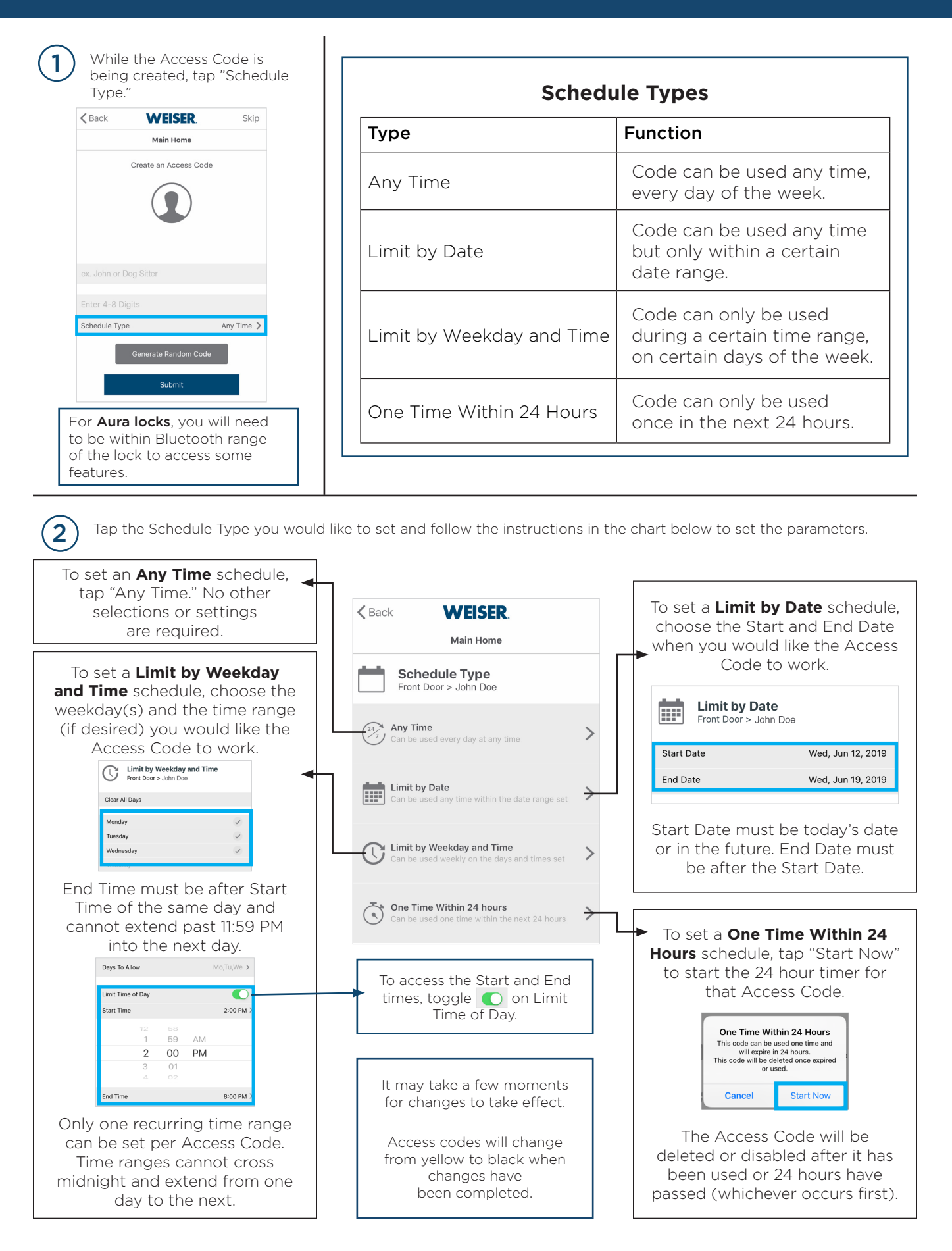